## THE CHAMPAIGN COLOR 10.17.15

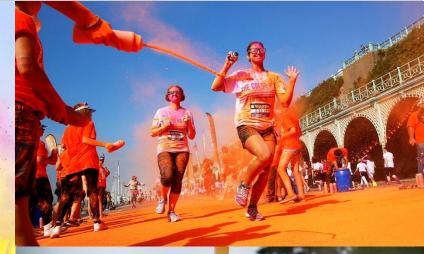

## **VOLUNTEER WITH THE HAPPIEST 5K ON THE PLANET!**

Does chucking colored powder at thousands of runners sound like fun to you? If you just said YES! then you need to sign up to volunteer with The Color Run in Champaign on October 17!

- Anyone 14 and up can volunteer
- Great for groups we're looking for 200 volunteers!
- Shift is about 4 hours and starts at 6am
- Free t-shirt!
- Event is at Market Place Mall lots of parking, and you can take the bus too
- Color washes out of clothes easily, and cleaning stations are available!
- Did we mention that you'll have a BLAST?

## SIGN UP TO VOLUNTEER: WWW.UWAYHELPS.ORG/COLORRUN

United Way of Champaign County is the official charity partner of The Color Run. When you volunteer, you'll be supporting the county's largest funder of human service programs – over 73,000 people are impacted by United Way funded programs each year!

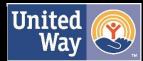

United Way of Champaign County